## Ost File Format 32

Gordon Padwick

Digital Forensics with Open Source Tools Cory Altheide,Harlan Carvey,2011-03-29 Digital Forensics with Open Source Tools is the definitive book on investigating and analyzing computer systems and media using open source tools. The book is a technical procedural guide, and explains the use of open source tools on Mac, Linux and Windows systems as a platform for performing computer forensics. Both well-known and novel forensic methods are demonstrated using command-line and graphical open source computer forensic tools for examining a wide range of target systems and artifacts. Written by world-renowned forensic practitioners, this book uses the most current examination and analysis techniques in the field. It consists of 9 chapters that cover a range of topics such as the open source examination platform; disk and file system analysis; Windows systems and artifacts; Linux sys artifacts; Mac OS X systems and artifacts; Internet artifacts; and automating analysis and extending capabilities. The book lends itself to use by students and those entering the field who do not have means to purchase new different investigations. This book will appeal to forensic practitioners from areas including incident response teams and computer forensic investigators; forensic technicians from legal, audit, and consulting firms; and agencies. Written by world-renowned forensic practitioners Details core concepts and techniques of forensic file system analysis Covers analysis of artifacts from the Windows, Mac, and Linux operating systems

Troubleshooting Microsoft Outlook 2002 Don Gilbert,Julia Kelly,2001-12 Presents step-by-step instructions on identifying and solving problems that one may encounter using the latest version of Microsoft Outlook.

Learning Python for Forensics Preston Miller, Chapin Bryce, 2016-05-31 Learn the art of designing, developing, and deploying innovative forensic solutions through Python About This Book This practical guide will help you solve forensic dilemmas through the development of Python scripts Analyze Python scripts to extract metadata and investigate forensic artifacts Master the skills of parsing complex data structures by taking advantage of Py libraries Who This Book Is For If you are a forensics student, hobbyist, or professional that is seeking to increase your understanding in forensics through the use of a programming language, then this book is for you. You required to have previous experience in programming to learn and master the content within this book. This material, created by forensic professionals, was written with a unique perspective and understanding of examiners who wish to learn programming What You Will Learn Discover how to perform Python script development Update yourself by learning the best practices in forensic programming Build scripts through an iterative design Explore the rapid development of specialized scripts Understand how to leverage forensic libraries developed by the community Design flexibly to accommodate present and future hurdles Conduct effective and efficient investigations thr programmatic pre-analysis Discover how to transform raw data into customized reports and visualizations In Detail This book will illustrate how and why you should learn Python to strengthen your analysis skills and efficie you creatively solve real-world problems through instruction-based tutorials. The tutorials use an interactive design, giving you experience of the development process so you gain a better understanding of what it means to forensic developer. Each chapter walks you through a forensic artifact and one or more methods to analyze the evidence. It also provides reasons why one method may be advantageous over another. We cover common digital forensics and incident response scenarios, with scripts that can be used to tackle case work in the field. Using built-in and community-sourced libraries, you will improve your problem solving skills with the addition of t scripting language. In addition, we provide resources for further exploration of each script so you can understand what further purposes Python can serve. With this knowledge, you can rapidly develop and deploy solutions t identify critical information and fine-tune your skill set as an examiner. Style and approach The book begins by instructing you on the basics of Python, followed by chapters that include scripts targeted for forensic case script is described step by step at an introductory level, providing gradual growth to demonstrate the available functionalities of Python.

Sams Teach Yourself Microsoft Office Outlook 2003 in 24 Hours Diane Poremsky, 2003 Learn all the Outlook 11 essentials needed to become a productive user in this handbook with step-by-step tutorial lessons. Microsoft Office Inside Out Ed Bott, Carl Siechert, 2013 Provides timesaving tips, tricks, shortcuts, solutions, and troubleshooting guidelines for Microsoft Excel, Outlook, Word, PowerPoint, and other applications, and ex features and capabilities of Office 2013.

Microsoft Exchange Server 2003 Distilled Scott Schnoll, 2004 Scott Schnoll has the amazing ability to present deeply technical information in an easy-to-understand, light-hearted way. This book is a must-read for anyone wh implementing Exchange 2003. --Paul Bowden, lead program manager, Exchange Server Development, Microsoft Corporation Scott Schnoll''s clear, concise writing style and diverse knowledge makes his Exchange 2003 book readable and valuable to anyone deploying, inheriting, or considering Exchange Server 2003. An excellent, thorough, all-purpose Exchange 2003 book. --William Lefkovics, senior messaging and systems analyst, eEye Digital Security Th one Exchange Server book that you"ll actually enjoy reading from cover to cover. You won"t want to put it down ... I didn"t! It"s easy to read, yet it contains all of the essential information that you need to know. Christ Meirick, co-blogger, MS Exchange Blog: http://www.msexchange.co.uk Scott Schnoll"s knowledge of Exchange is second to none, and he has the ability to take very technical topics and explain them in a manner that is easy to This book should be in every Exchange administrator"s toolkit. Mark Fugatt, MCT, Exchange MVP I really enjoyed reading this book. I found it to be extremely informative, especially in covering the new features of Exchange I have no doubts in recommending this book to those who are serious about Exchange 2003. --Neil Hobson, Exchange MVP, lead messaging consultant, Silversands Scott has written the essential administrative guide for Exchange deployment. Not only covering the "how-to," but also truly exploring the "what-if" scenarios as well. --Kevin T. Price, deputy chief technical officer, CMS Information Services, Inc. An essential technical reference contai critical information necessary for successful administration and deployment of Exchange Server 2003. New features, removed features--this book covers it all. --James V. Walker, consultant Scott Schnoll''s clear, concise wr and diverse knowledge make his Exchange 2003 book readable and valuable to anyone deploying, inheriting, or considering Exchange Server 2003. An excellent, thorough, all-purpose Exchange book. --William Lefkovics, Senior Messaging and Systems Analyst, eEye Digital Security Nearly three years in the making, Exchange Server 2003 is the most reliable and secure messaging solution that Microsoft has ever produced. Microsoft Exchange Server 2003 Distilled is a practical, hands-on guide designed to bring readers quickly up to speed on the latest changes and enhancements to the leading e-mail server. Drawing on his involvement in Microsoft"s Exchange Server 2003 Joi Development Program, author Scott Schnoll offers the detailed technical information that Exchange administrators need to know. He has a clear and concise style, and focuses on what''s new, what''s improved, and what''s bee removed from Exchange Server 2003. Throughout the book Scott illustrates key points with real-world scenarios, and provides best practices drawn from his years of experience working with Exchange. You will find answers to variety of important questions, such as: What features have been included in Exchange Server 2003 to replace Exchange Server 2000 and 5.5 features? Chapter 3 How do you use Internet Mail Wizard to configure Exchange for Internet messaging? Chapter 4 What does Exchange Server 2003 offer for remote security, and how can you now better block unwanted e-mail? Chapter 6 How do you back up, restore, and recover data using Recovery Storage Groups, Windows Volume Shadow Service, and other features? Chapter 8 How do you use the new Outlook Mobile Access and Exchange ActiveSync features? Chapter 9 What tuning and configuration patterns will work best for your organization? Chapter 10 032124592XB04022004

Using Microsoft Outlook 2002 Gordon Padwick,2001 Special Edition Using Microsoft Outlook 2002is a business-focused guide to Microsoft Outlook. It focuses on maximizing user productivity with real-world techniques in realworld environments. Topics covered include: Using Outlook as a sharing tool Creating and changing security settings Customizing the folder list Using Outlook as a client for other messaging systems Using Outlook as a clien exchange server and other information systems

Microsoft Exchange Server 2003 Tony Redmond, 2003-11-20 Providing thorough coverage of implementation, migration and management issues for Exchange 2000 and 2003, this book also describes the best practices of one of the largest Exchange consulting groups outside Microsoft. This revised edition features key updates based on two years of consulting practices from Exchange 2000 service packs and the new Exchange 2003 (code name Titanium) rel It also offers expanded coverage of performance and updated coverage of clustering issues. It has been cleared of out-of-date material and the coverage of basic introductory material has been streamlined. \*Expanded coverag SharePoint Portal server MS Office XP and .Net (Dot Net) issues \*Revised and updated coverage of clustering issues \*Streamlined coverage of basic introductory material

Hacking Exposed Computer Forensics Chris Davis,David Cowen,Aaron Philipp,2005 Whether retracing the steps of a security breach or tracking down high-tech crime, this complete package shows how to be prepared with both the necessary tools and expert knowledge that ultimately helps the forensics stand up in court. The bonus CD-ROM contains the latest version of each of the forensic tools covered in the book and evidence files for real-time investigation.

### Employment and Earnings ,1992

Microsoft Outlook 2000 E-mail and Fax Guide Sue Mosher, 2000-01-06 The authoritative guide for advanced Outlook users and Outlook administrators. Microsoft Outlook 2000 E-mail and Fax Guide teaches advanced users and administrators, especially those within networked organizations using Exchange Server, how to manage and optimize Microsoft Outlook, the industry's leading messaging client, and use it as an effective tool for organizational communications. Written by one of the industry's leading experts on Outlook, Microsoft MVP-recognition winner Sue Mosher, the book concentrates on features, techniques and troubleshooting vital to advanced users and administrators but which are covered lightly, if at all, by other books on Outlook. Rather than offering only basic instruction or, like mammoth tomes on the topic, surveying every Outlook feature for every conceivable Out administrator, and developer, Microsoft Outlook 2000 E-mail and Fax Guide provides extensive instruction and best practices on the Outlook e-mail, fax and workgroup capabilities considered critical by sophisticated and fre of Outlook. Important new addition to Digital Press's Exchange Server and Outlook Cluster Author's Web site is one of the leading independent sites for Exchange and Outlook professionals Book targets Outlook advanced users administrators

### Fun Pirating  $+$  CD,

 Computer Incident Response and Forensics Team Management Leighton Johnson,2013-11-08 Computer Incident Response and Forensics Team Management provides security professionals with a complete handbook of computer incident response from the perspective of forensics team management. This unique approach teaches readers the concepts and principles they need to conduct a successful incident response investigation, ensuring that proven and procedures are established and followed by all team members. Leighton R. Johnson III describes the processes within an incident response event and shows the crucial importance of skillful forensics team management, inc when and where the transition to forensics investigation should occur during an incident response event. The book also provides discussions of key incident response components. Provides readers with a complete handbook on computer incident response from the perspective of forensics team management Identify the key steps to completing a successful computer incident response investigation Defines the qualities necessary to become a successful forensics investigation team member, as well as the interpersonal relationship skills necessary for successful incident response and forensics investigation teams

 MATLAB¨/Simulink¨ Essentials: MATLAB¨/Simulink¨ for Engineering Problem Solving and Numerical Analysis Sulaymon L. Eshkabilov,2016-09-30 MATLAB/Simulink Essentials is an interactive approach based guide for students to learn how to employ essential and hands-on tools and functions of the MATLAB and Simulink packages to solve engineering and scientific computing problems, which are explained and demonstrated explicitly via examples, exercises and case studies. The main principle of the book is based on learning by doing and mastering by practicing. It contains hundreds of solved problems with simulation models via M-files/scripts and Simulin related to engineering and scientific computing issues. There are many hints and pitfalls indicating efficient usage of MATLAB/Simulink tools and functions, efficient programming methods and pinpointing most common errors occurred in programming and using MATLAB's built-in tools and functions and Simulink modeling. Every chapter ends with relevant drill exercises for self-testing purposes.

Parallel and Distributed Computing, Applications and Technologies Hiroyuki Takizawa,Hong Shen,Toshihiro Hanawa,Jong Hyuk Park,Hui Tian,Ryusuke Egawa,2023-04-07 This book constitutes the proceedings of the 23rd International Conference on Parallel and Distributed Computing, Applications, and Technologies, PDCAT 2022, which took place in Sendai, Japan, during December 7-9, 2022. The 24 full papers and 16 short papers included in t volume were carefully reviewed and selected from 95 submissions. The papers are categorized into the following topical sub-headings: Heterogeneous System (1; HPC & AI; Embedded systems & Communication; Blockchain; Deep Learning; Quantum Computing & Programming Language; Best Papers; Heterogeneous System (2); Equivalence Checking & Model checking; Interconnect; Optimization (1); Optimization (2); Privacy; and Workflow. Microsoft Exchange Server for Windows 2000 Tony Redmond, 2001 Provides techniques and methods to design, deploy and mange an Exchange Server operation. Describes exchange best practices developed by author and his

colleagues at Compaq.

Microsoft Outlook Version 2002 Inside Out Jim Boyce, 2001 Hey, you know your way around Outlook--so now dig into Version 2002 and really put your e-mail system to work! This supremely organized reference packs hundreds of timesaving solutions, troubleshooting tips, and handy workarounds in concise, fast-answer format--it's all muscle and no fluff. Discover the best and fastest ways to perform everyday tasks, and challenge yourse levels of Outlook mastery! Build on what you already know about Outlook and quickly dive into what's new Automate routine tasks, such as backing up your mailbox Organize, synchronize, and archive critical data Customize Outlook--from templates and add-ins all the way to HTML Integrate Outlook with Outlook Express and other Microsoft Office applications Configure Outlook as a Microsoft Exchange Server client Work off line or over the Inter Set up and manage public folders Support roaming and mobile users Develop your own forms and apps using Microsoft Visual Basic for Applications and script CD-ROM FEATURES: Intuitive HTML interface Extensive collection of Microsoft add-ins and third-party utilities, demos, and trials Sample code to help you build your own VBA application Complete eBook--easy to browse and print! Sample chapters from other INSIDE OUT Office XP books Web link Microsoft Tools on the Web, online troubleshooters, and product support Microsoft Visio customizable auto-demos Interactive tutorials For customers who purchase an ebook version of this title, instructions for downloading

ormat 32 Compatibility with Devices ormat 32 Enhanced eBook Features Reading Experience Fonts and Text Sizes of Ost File Format 32 ing and Note-Taking Ost File Format 32 **Elements Ost File Format 32** with Ost File Format 32 nline Reading Communities ng in Virtual Book Clubs Authors and Publishers Ost File Format 32 s and Physical Books Ost File Format 32 a Digital Library

can be found in the ebook.

How to Hack Like a Legend Sparc Flow, 2022-10-25 Tag along with a master hacker on a truly memorable attack. From reconnaissance to infiltration, you'll experience their every thought, frustration, and strategic decisionmaking first-hand in this exhilarating narrative journey into a highly defended Windows environment driven by AI. Step into the shoes of a master hacker and break into an intelligent, highly defensive Windows environment. You'll be infiltrating the suspicious (fictional) offshoring company G & S Trust and their hostile Microsoft stronghold. While the target is fictional, the corporation's vulnerabilities are based on real-life weaknesses in Windows defense systems. You'll experience all the thrills, frustrations, dead-ends, and eureka moments of the mission first-hand, while picking up practical, cutting-edge techniques for evading Microsoft's best security s adventure starts with setting up your elite hacking infrastructure complete with virtual Windows system. After some thorough passive recon, you'll craft a sophisticated phishing campaign to steal credentials and gain initi Once inside you'll identify the security systems, scrape passwords, plant persistent backdoors, and delve deep into areas you don't belong. Throughout your task you'll get caught, change tack on a tee, dance around defensi monitoring systems, anddisable tools from the inside. Sparc Flow's clever insights, witty reasoning, andstealth maneuvers teach you to be patient, persevere, and adapt your skills at the drop of a hat. You'll learn how to: evade Microsoft security systems like Advanced Threat Analysis,QRadar, MDE, and AMSI Seek out subdomains and open ports with Censys, Python scripts, and other OSINT tools Scrape password hashes using Kerberoasting Plant camouflaged C# backdoors and payloads Grab victims' credentials with more advanced techniques like reflection anddomain replication Like other titles in the How to Hack series, this book is packed with interesting tricks, tips, and links to useful resources to give you a fast-paced, hands-on guide to penetrating and bypassing Microsoft security systems.

Exchange Server 5.5 Secrets? Robert Guaraldi,Jennifer Sides,Ned Studt,Jerry Condon,1998-02-04 Exchange Server 5.5 secrets® Connect Individuals, Workgroups, and Companies With its additional Internet protocol support and existing e-mail and groupware standards, Exchange Server 5.5 brings a unique communication and collaboration solution to businesses of all sizes. Take full command of Exchange Server's new features and proven capabilities combined expertise of four veteran Exchange consultants and instructors. In this insightful guide, Robert Guaraldi, Jennifer Sides, Ned Studt, and Jerry Condon bring you the insider knowledge and field experience needed to solid e-mail, groupware, and workflow platform. Your Insider Guide to Exchange Server 4.0 – 5.5 Administration Configure your Exchange Server for Windows, UNIX, and Macintosh clients Publish public folders on the Internet with the click of a button Deploy instant groupware with Microsoft Schedule+ and Outlook Explore the interaction between core, third-party, and add-on components Protect your vital mail and information with advanced securi techniques Find how Internet clients use Internet protocols — including Active Server Implement a seamless migration and integration from other mail systems Take advantage of Exchange/NT Server's scalability for planning and designing an Exchange topology Bonus CD-ROM includes trial versions of: Visual EDI — Electronic Data Interchange software Omtool — fax server JumpStart — groupware software Centri Firewall — firewall protection Fulcrum Find — search tool Plus the Exchange Service Guide and selected freeware and shareware from AppFarm Shareware programs are fully functional, free trial versions of copyrighted programs. If you like particular programs, reg with their authors for a nominal fee and receive licenses, enhanced versions, and technical support. Freeware programs are free, copyrighted games, applications, and utilities. You can copy them to as many PCs as you like but they have no technical support. Find additional information about IKON-Valinor at www.valinor.com

Using Microsoft Outlook 98 Gordon Padwick, Bill Ray, 1998 Provides shortcuts & advice to working more efficiently in Microsoft Outlook 98 to help manage your e-mail, contacts, meetings, task lists, journal, & files-all fro easy-to-use interface. Paper.

When people should go to the books stores, search establishment by shop, shelf by shelf, it is essentially problematic. This is why we allow the book compilations in this website. It will extremely ease you to look guide O Format 32 as you such as.

By searching the title, publisher, or authors of guide you really want, you can discover them rapidly. In the house, workplace, or perhaps in your method can be every best place within net connections. If you try to downlo install the Ost File Format 32, it is entirely easy then, back currently we extend the belong to to buy and make bargains to download and install Ost File Format 32 in view of that simple!

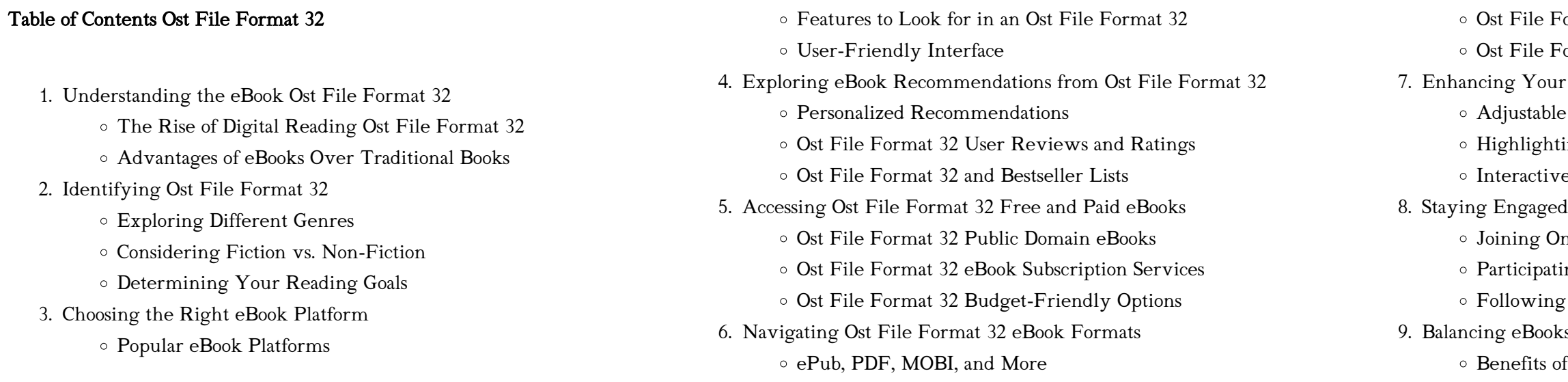

Creating a Diverse Reading Collection Ost File Format 32

- 10. Overcoming Reading Challenges
	- Dealing with Digital Eye Strain
	- Minimizing Distractions
	- Managing Screen Time
- 11. Cultivating a Reading Routine Ost File Format 32
	- Setting Reading Goals Ost File Format 32
	- Carving Out Dedicated Reading Time
- 12. Sourcing Reliable Information of Ost File Format 32
	- Fact-Checking eBook Content of Ost File Format 32
	- Distinguishing Credible Sources
- 13. Promoting Lifelong Learning
	- Utilizing eBooks for Skill Development
	- Exploring Educational eBooks
- 14. Embracing eBook Trends
	- Integration of Multimedia Elements
	- Interactive and Gamified eBooks

### Ost File Format 32 Introduction

In the digital age, access to information has become easier than ever before. The ability to download Ost File Format 32 has revolutionized the way we consume written content. Whether you are a student looking for course material, an avid reader searching for your next favorite book, or a professional seeking research papers, the option to download Ost File Format 32 has opened up a world of possibilities. Downloading Ost File Format 32 provides numerous advantages over physical copies of books and documents. Firstly, it is incredibly convenient. Gone are the days of carrying around heavy textbooks or bulky folders filled with papers. With the click of a button, you can gain immediate access to valuable resources on any device. This convenience allows for efficient studying, researching, and reading on the go. Moreover, the cost-effective nature of downloading Ost File Format 32 has democratized knowledge. Traditional books and academic journals can be expensive, making it difficult for individuals with limited financial resources to access information. By offering free PDF downloads, publishers and authors are enabling a wider audience to benefit from their work. This inclusivity promotes equal opportunities for learning and personal growth. There are numerous websites and platforms where individuals can download Ost File Format 32. These websites range from academic databases offering research papers and journals to online libraries with an expansive collection of books from various genres. Many authors and publishers also upload their work to specific websites, granting readers access to their content without any charge. These platforms not only

provide access to existing literature but also serve as an excellent platform for undiscovered authors to share their work with the world. However, it is essential to be cautious while downloading Ost File Format 32. Some websites may offer pirated or illegally obtained copies of copyrighted material. Engaging in such activities not only violates copyright laws but also undermines the efforts of authors, publishers, and researchers. To ensure ethical downloading, it is advisable to utilize reputable websites that prioritize the legal distribution of content. When downloading Ost File Format 32, users should also consider the potential security risks associated with online platforms. Malicious actors may exploit vulnerabilities in unprotected websites to distribute malware or steal personal information. To protect themselves, individuals should ensure their devices have reliable antivirus software installed and validate the legitimacy of the websites they are downloading from. In conclusion, the ability to download Ost File Format 32 has transformed the way we access information. With the convenience, cost-effectiveness, and accessibility it offers, free PDF downloads have become a popular choice for students, researchers, and book lovers worldwide. However, it is crucial to engage in ethical downloading practices and prioritize personal security when utilizing online platforms. By doing so, individuals can make the most of the vast array of free PDF resources available and embark on a journey of continuous learning and intellectual growth.

### FAQs About Ost File Format 32 Books

How do I know which eBook platform is the best for me? Finding the best eBook platform depends on your reading preferences and device compatibility. Research different platforms, read user reviews, and explore their features before making a choice. Are free eBooks of good quality? Yes, many reputable platforms offer high-quality free eBooks, including classics and public domain works. However, make sure to verify the source to ensure the eBook credibility. Can I read eBooks without an eReader? Absolutely! Most eBook platforms offer web-based readers or mobile apps that allow you to read eBooks on your computer, tablet, or smartphone. How do I avoid digital eye strain while reading eBooks? To prevent digital eye strain, take regular breaks, adjust the font size and background color, and ensure proper lighting while reading eBooks. What the advantage of interactive eBooks? Interactive eBooks incorporate multimedia elements, quizzes, and activities, enhancing the reader engagement and providing a more immersive learning experience. Ost File Format 32 is one of the best book in our library for free trial. We provide copy of Ost File Format 32 in digital format, so the resources that you find are reliable. There are also

many Ebooks of related with Ost File Format 32. Where to download Ost File Format 32 online for free? Are you looking for Ost File Format 32 PDF? This is definitely going to save you time and cash in something you should think about.

### Ost File Format 32 :

### schantl organic chemistry 1 syllabus - Jan 28 2022

web schantl organic chemistry 1 syllabus 3 3 needed for materials processing as well as for post process materials testing they play important roles in product design analysis of service life expectancy manufacturing and quality control of manufactured products they are also essential to on

line monitoring of the integrity of structural 352 394 3435

chm 2210 section 9186 organic chemistry 1 fall 2016 syllabus - Aug 15 2023 web chm 2210 section 9186 organic chemistry 1 fall 2016 syllabus tentative as of 08 15 chm 2210 section 9186 organic chemistry 1 fall 2016 syllabus tentative as of 08 15 instructor joachim g schantl office sisler hall 329 phone

chm 2210 sect 9186 organic chemistry i schantl studylib net - May 12 2023 web free essays homework help flashcards research papers book reports

# term papers history science politics

### schantl organic chemistry 1 syllabus copy - Mar 10 2023

web schantl organic chemistry 1 syllabus organic chemistry mar 27 2022 organic chemistry provides a comprehensive discussion of the basic principles of organic chemistry in their relation to a host of other fields in both physical and biological sciences this book is written based on the

premise that there are no shortcuts in organic ever

schantl organic chemistry 1 syllabus wp publish com - Apr 30 2022 web schantl organic chemistry 1 syllabus book review unveiling the magic of language in an electronic era where connections and knowledge reign supreme the enchanting power of language has be more apparent than

### keynotes in organic chemistry - Nov 06 2022

web skip to bottom content giriş schantl organic chemistry 1 syllabus book - Feb 09 2023 web it includes up to date coverage of all the core topics cbse new pattern chemistry class 12 for 2021 22 exam mcqs based book for term 1 aug 28 2021 1 this book deals with cbse new pattern chemistry for class 12 2 it is divided into7 chapters as per term 1 syllabus 3 quick revision notes covering all the topics of the chapter 4 organic chemistry for bsc by ghulam rasool ams istanbul edu - Aug 03 2022 web a textbook of organic chemistry volume 1 organic chemistry for bsc by ghulam rasool downloaded from ams istanbul edu tr by guest mckee

dudley march s advanced organic chemistry s chand publishing the two part fifth edition of advanced organic chemistry has been substantially revised and reorganized for greater clarity

schantl organic chemistry 1 syllabus 2022 labs fuseinteractive - Mar 30 2022 web 2 schantl organic chemistry 1 syllabus 2022 08 13 the xenophobe s guide to the poles american mathematical soc reviews the position of alsop and stoermer as one of europe s leading architectural practices alsop s developmental paintings are featured throughout and tell of the organic processes

### organic chemistry 1 syllabus novicedock - Oct 05 2022

web in order to do well in organic chemistry and at most schools in order to be allowed to take it you will need to take general chemistry depending on your school probably general chemistry 1 and 2 you ll also need an in depth understanding of the basic principles since everything in organic chemistry builds off of basic general

### syllabus tentative chem ufl edu - Jun 13 2023

web chm 2210 section 9186 organic chemistry 1 fall 2015 syllabus tentative as of 08 21 instructor joachim g schantl office sisler hall 329 phone 352 394 3435 e mail jschantl chem ufl edu organic chemistry is a challenging course but it is completely manageable if you work hard and practice

### schantl organic chemistry 1 syllabus - Jun 01 2022

web organic chemistry i chemistry 341 syllabus online class chem 51a lecture 01 organic chemistry ch 1 syllabus che230 001 syllabus 1 organic chemistry alkene syllabus organic chemistry salt lake community college organic chemistry i chem 2211 university of south florida chem 234 organic chemistry 1 laboratory

### schantl organic chemistry 1 syllabus - Jul 14 2023

web merely said the schantl organic chemistry 1 syllabus is universally compatible with any devices to read organic inorganic hybrid materials 2007 volume 1007 christophe barbé 2008 05 28 the field of organic inorganic hybrids has evolved significantly providing materials with increasing architectural complexities and functionalities

introduction İstanbul - Dec 07 2022

web assoc prof dr amaç fatih tuyun is a faculty member at istanbul university faculty of science department of chemistry organic chemistry department after receiving his undergraduate degree from istanbul university department of chemical engineering he completed his master s and doctoral studies in istanbul university institute of

a textbook of organic chemistry by arun bahl b s bahl s - Jul 02 2022 web jul 4 2023 a textbook of organic chemistry by arun bahl b s bahl s chand publishing english medium with an increased focus on fundamentals this new edition of a textbook of organic chemistry continues to present the time tested functional group approach to the subject this examination

oriented book breaks the intricacies of

boğaziçi university department of chemistry - Jan 08 2023

p 6 semester ii world history syllabus 2020 2021 scribd - May 16 2023 web copy of p 6 semester ii world history syllabus 2020 2021 read online

web chem 203 organic chemistry laboratory i 1 0 3 2 ects 4 organik kimya laboratuvarı i basic techniques of separation identification and purification of organic compounds and application of these to simple organic reactions course structure syllabus for m sc organic chemistry aknu - Feb 26 2022 web department of chemistry first semester syllabus with effect from 2019 20 admitted batch books suggested 1 advanced organic chemistry reactions mechanism and structure jerry march 6th ed john wiley sons 2 organic chemistry paula yurkanis bruice 4th ed printice hall 3 organic chemistry syllabus chm2210 organic chemistry i - Apr 11 2023

web syllabus fall 2021 1 chm2210 organic chemistry i instructor dr stefanie habenicht sisler hall 329a 352 273 0550 st habenicht chem ufl edu sections o103 11194 and o106 11197 contact canvas message only how to allow up to 48 hours for a response not counting weekends and holidays schantl organic chemistry 1 syllabus orientation sutd edu sg - Sep 04 2022 web syllabus chem321 syllabus fall2012 doc 1 organic chemistry i chemistry 321l fall semester 2017 organic chemistry lab i chemistry syllabus curriculumonline ie free download schantl organic chemistry 1 syllabus organic chemistry 1 introduction basic overview youtube syllabus tentative department of chemistry uaf chem

schantl organic chemistry 1 syllabus blog theupside - Dec 27 2021 web schantl organic chemistry 1 syllabus 3 3 methods of investigating carbonium ions and reactions of carbonium ions are also elaborated this publication likewise covers the preparation of carbanions factors affecting the stability of carbanions reactions involving radical ions and methods of investigating arynes this volume serves as a

İngilizce 6 sınıf tarihler Öğretim kaynakları wordwall - Apr 03 2022 web wordwall mükemmel öğretim kaynağı oluşturmayı hızlı ve kolay hale getirir Şablon seç İçeriğinizi girin yazdırılabilir ve interaktif etkinlikler paketi alın daha fazla bilgi edinin

tarihe yolculuk 6 sinif Öğretim kaynakları wordwall - Feb 01 2022 web projenilhi tarafından sosyal bilgiler 6 sınıf tarihe yolculuk 2 ünite labirent kovalamaca singul968 tarafından 6 sinif tarihe yolculuk eşleştir nurkacar tarafından tarihe

final study guide world history semester 2 2022 docx - Mar 14 2023 web final study guide world history semester 2 2022 define the following terms on a separate sheet of paper 1 urbanization 2 factories 3 enclosure 4 utilitarianism 5 socialism 6

ap world history semester 2 final exam review study sheet - Jan 12 2023 web chapter 32 the end of the cold war and the challenge of economic development and immigration 1975 2000 i post colonial crises and asian economic expansion i post

7 sınıf sosyal bilgiler Ünite 2 kutuyu aç wordwall - Dec 31 2021 web a din birliği bozuldu b yeni mezhepler ortaya çıktı c mezhep savaşları çıktı d osmanlı kötü etkilendi 9 hangisi osmanlı askerlerinden biri değildir a yeniçeriler b kapıkulu

for free

world history semester 2 review sheet 06 tvl parisbytrain com - Oct 29

2021

web world history semester 2 review sheet 06 news breaking stories amp updates telegraph june 24th 2018 latest breaking news including politics

crime and celebrity 2022

### world history 2nd semester project research paper assignment - Jun 05

web 1 the final paper must have a clear introduction that provides the historical context for the topic 2 introductory paragraph must contain a thesis that points the reader to the main world history semester 2 review sheet 06 pdf - Aug 19 2023 web 2 world history semester 2 review sheet 06 2021 09 07 this book offers principles to consider when creating a world history syllabus it prompts a teacher rather than world history 2nd semester final exam review sheet studylib net - Jul 18 2023

web world history 2nd semester final exam review sheet what is historically significant about these terms huguenots divine right mercenary segregation abolition movement world history final review packet yumpu - Nov 10 2022 web may 25 2014 part a timeline on the lines provided below write the dates of each time period some dates may be broad like 1500s to 1600s br then using a sheet of world history worksheets students of history - Nov 29 2021 web a subscription to our world history curriculum includes all these worksheets including complete keys with answers and options for which would best fit your classroom for 7th results for world history second semester worksheet tpt - Oct 09 2022 web this covers the second semester of world history ii from the industrial revolution to the present it covers virginia world history ii sols 8 16 with the exception of religions world history semester 2 review sheet 06 - Jun 17 2023 web world history semester 2 review sheet 06 right here we have countless books world history semester 2 review sheet 06 and collections to check out we additionally pay world history semester 2 review sheet 06 - Sep 20 2023

web world history semester 2 review sheet 06 world history semester 2 review sheet 06 economic history of argentina wikipedia u s bureau of labor statistics news

### results for world history semester final tpt - Aug 07 2022

web this final exam assessment for second semester secondary world history covers the following units rise of totalitarianism world war ii the cold war and the modern

world history 2nd semester final review questions - Feb 13 2023 web a copernicus b kepler c galileo d sir isaac newton a copernicus confirmed sun centered universe discovered other planets made of same elements as earth a

world history final exam 2 teaching resources teachers pay - Sep 08 2022 web this final exam assessment for second semester secondary world history covers the following units rise of totalitarianism world war ii the cold war and the modern

### tarihi eserler Öğretim kaynakları wordwall - Mar 02 2022

web eserler eşleşen çiftler iremakdas tarafından bayraklar testi 1 bölüm test efekireççiler tarafından dünya tarihi edebiyat İnkılap tarihi ve atatürkçülük 7 sınıf sosyal divan ı

world history semester 2 review sheet 06 - Jul 06 2022

web sep 2 2023 world history semester 2 review sheet 06 author whichissed visionaustralia org 2023 09 02 23 18 34 subject world history semester 2

world history semester 2 review sheet 06 dev2 fxstat com - May 04 2022 web world history semester 2 review sheet 06 june 24th 2018 literacy data published by unesco displays that since 1950 the adult literacy rate at the world level has increased

### results for semester 2 world history review tpt - Apr 15 2023

web browse semester 2 world history review resources on teachers pay teachers a marketplace trusted by millions of teachers for original educational resources browse

world history semester 2 teaching resources teachers pay - Dec 11 2022 web struggling to find resources to finish off world history this 2nd semester world history bundle covers wwi through the cold war you will have access to the google drive and

la religion grecque 5e éd dans les cités à l époqu - Jun 19 2023

web la religion grecque est un ensemble de pratiques et de croyances qui se structurent alors q la religion grecque 5e éd dans les cités à l époque classique histoire by louise bruit zaidman goodreads

la religion grecque 5e a c d dans les cita c s a william - May 18 2023 web capably as acuteness of this la religion grecque 5e a c d dans les cita c s a can be taken as well as picked to act the athenian boule peter john rhodes 1985 demotic grammar in the ptolemaic sacerdotal decrees r s simpson 1996 this is the first full analysis of the grammar of demotic egypt as found in the canopus decree

la religion grecque 5e a c d dans les cita c s a george - Dec 01 2021 web la religion grecque 5e a c d dans les cita c s a is available in our book collection an online access to it is set as public so you can download it instantly our books collection saves in multiple locations allowing you to get the most less latency time to download any of our books like this one merely said the la religion grecque 5e a c d

la religion grecque 5e a c d dans les cita c s a luciano - Feb 03 2022 web we have the funds for la religion grecque 5e a c d dans les cita c s a and numerous books collections from fictions to scientific research in any way along with them is this la religion grecque 5e a c d dans les cita c s a that can be your partner an introduction to greek and latin palaeography sir edward maunde thompson 1912 the early

la religion grecque 5e a c d dans les cita c s a pdf - Aug 21 2023 web annuaire général de la france et de l étranger la religion grecque 5e a c d dans les cita c s a downloaded from protese odontocompany com by guest lisa murray urban religion brill verzeichnis der exzerpierton zeitschriften 1926 p xxxi xvii the first christian historian routledge exercices d histoire des religions is a collection of

religions de la grèce antique larousse - Jun 07 2022

web zeus et sa descendance zeus zeus qui est le père des dieux et des hommes s impose comme le plus fort de tous il a pris le pouvoir contre son père cronos lequel avait acquis le sien en dépossédant son propre père ouranos le ciel mais zeus a des frères et des sœurs avec celles ci il noue des alliances épousant l une d elles

la religion grecque 5e a c d dans les cita c s a william - May 06 2022 web as this la religion grecque 5e a c d dans les cita c s a it ends stirring living thing one of the favored books la religion grecque 5e a c d dans les cita c s a collections that we have this is why you remain in the best website to look the unbelievable book to have goodbye mr hollywood john escott 2008 01 01 studies on ptolemaic memphis

la religion grecque 5e a c d dans les cita c s a copy - Sep 10 2022 web la religion grecque 5e a c d dans les cita c s a oeuvres anatomiques physiologiques et medicales jan 13 2023 histoire universelle de jacque auguste de chow 12 may 13 2020 histoire de la réformation de l Église d angleterre nov 30 2021 dictionnaire du droit criminel mar 03 2022 catalogue méthodique de la collection des

la religion grecque 5e a c d dans les cita c s a william - Apr 05 2022 web this la religion grecque 5e a c d dans les cita c s a but end up in malicious downloads rather than enjoying a good book with a cup of coffee in the afternoon instead they cope with some harmful virus inside their laptop la religion grecque 5e a c d dans les cita c s a is available in our digital

library an online access to it is set as free la religion grecque 5e a c d dans les cita c s a - Feb 15 2023 web la religion grecque 5e a c d dans les cita c s a present concerns may 13 2021 a repackaged edition of the revered author s essays in which he deliberates on contemporary issues from the moral to the spiritual to the practical c s lewis the great british writer scholar lay theologian broadcaster christian

### la religion grecque 5e a c d dans les cita c s a copy - Sep 22 2023

web la religion grecque 5e a c d dans les cita c s a downloaded from seminary fbny org by guest emilio weston anatolica walter de gruyter gmbh co kg la religion grecque est un ensemble de pratiques et de croyances qui se structurent alors que naît vers la fin du viie siècle av j c l organisation politique typique du monde grec la

la religion grecque 5e a c d dans les cita c s a pdf - Dec 13 2022

web jun 10 2023 la religion grecque 5e a c d dans les cita c s a pdf this is likewise one of the factors by obtaining the soft documents of this la religion grecque 5e a c d dans les cita c s a pdf by online you might not require more get older to spend to go to the book instigation as skillfully as

search for them

### la religion grecque 5e a c d dans les cita c s a william - Mar 04 2022

web la religion grecque 5e a c d dans les cita c s a this is likewise one of the factors by obtaining the soft documents of this la religion grecque 5e a c d dans les cita c s a by online you might not require more mature to spend to go to the books instigation as without difficulty as search for them la religion grecque 5e éd dans les cités à l époque classique - Mar 16 2023 web noté 5 retrouvez la religion grecque 5e éd dans les cités à l époque classique dans les cités à l époque classique et des millions de livres en stock sur amazon fr achetez neuf ou d occasion la religion grecque 5e a c d dans les cita c s a pdf - Jul 20 2023 web la religion grecque 5e a c d dans les cita c s a ordinances made and passed feb 24 2023 technical note national advisory committee for aeronautics jun 26 2020 dans un quartier de paris an interactive documentary on cd rom for macintosh co sep 29 2020 genie civil feb 12 2022 gomtrie des courbes applique l industrie l usage des read free la religion grecque 5e a c d dans les cita c s a - Jan 14 2023 web la religion grecque 5e a c d dans les cita c s a le chemin des âmes dans l éternité ou les 24 coutumes de l air dec 25 2022 découvrez le quatrième volume captivant de la série originale traduite le chemin des Âmes dans l Éternité intitulé l Âme vit après la mort du corps plongez dans les profondeurs

la religion grecque 5e a c d dans les cita c s a pdf - Apr 17 2023 web la religion grecque 5e a c d dans les cita c s a catalogue of old books jan 31 2021 annales politiques civiles et littéraires du dix huitième siècle mar

04 2021 observations d un républicain a bruxelles de l imprimerie de l auteur 1790 32 p inserted at end of v 17 codex bezae oct 30 2020

### la religion grecque 5e a c d dans les cita c s a copy - Jan 02 2022

web la religion grecque 5e a c d dans les cita c s a le monde grec à l époque classique 4e éd catalogus méthodique de la bibliothèque publique de la ville de nantes

web la religion grecque 5e a c d dans les cita c s a index to recent reference lists no 1 4 1884 1890 oeuvres complètes les caractères suite les caracteres de théophraste tr du grec discourrs prononcé dans l académie fran "coise le 15

la religion grecque 5e a c d dans les cita c s a pdf adhemard le - Aug 09 2022 web mar 9 2023 la religion grecque 5e a c d dans les cita c s a pdf as recognized adventure as without difficulty as experience virtually lesson amusement as with ease as harmony can be gotten by just checking out a books la religion grecque 5e a c d dans les cita c s a pdf after that it is not directly done you could believe even more just

### la religion grecque 5e a c d dans les cita c s a 2023 - Oct 23 2023

### juin 1693

### religion grecque le grenier de clio - Jul 08 2022

[dissolution of marriage in texas](https://www.freenew.net/form-library/book-search/?k=Dissolution_Of_Marriage_In_Texas.pdf) [dispute resolution in the workplace](https://www.freenew.net/form-library/book-search/?k=dispute-resolution-in-the-workplace.pdf) [diet to lose belly fat in 2 weeks](https://www.freenew.net/form-library/book-search/?k=diet-to-lose-belly-fat-in-2-weeks.pdf) [dihybrid cross worksheet with answers](https://www.freenew.net/form-library/book-search/?k=dihybrid_cross_worksheet_with_answers.pdf) [diet soups to lose weight recipe](https://www.freenew.net/form-library/book-search/?k=Diet_Soups_To_Lose_Weight_Recipe.pdf) [differences in leadership and management](https://www.freenew.net/form-library/book-search/?k=Differences-In-Leadership-And-Management.pdf) [dna worksheet answer key mr hoyle](https://www.freenew.net/form-library/book-search/?k=dna-worksheet-answer-key-mr-hoyle.pdf) [diary of an early american boy](https://www.freenew.net/form-library/book-search/?k=diary-of-an-early-american-boy.pdf) [dirty passage from 50 shades of grey](https://www.freenew.net/form-library/book-search/?k=dirty-passage-from-50-shades-of-grey.pdf) [dish network hopper installation manual](https://www.freenew.net/form-library/book-search/?k=dish-network-hopper-installation-manual.pdf)

web religion grecque a l époque classique la vie religieuse est un des éléments de la vie civique les liens religieux sont le ciment le plus solide de l etat comme ils le sont de la famille aussi n y a t il pas de religion qui ne soit la religion de l etat les cérémonies où se rassemblent tous les habitants de la cité sont

la religion grecque 5e a c d dans les cita c s a app acumed - Oct 11 2022 web la religion grecque 5e a c d dans les cita c s a downloaded from app acumed net by guest skylar demarion le monde grec à l époque classique 4e éd brill la religion grecque est un ensemble de pratiques et de croyances qui se structurent alors que naît vers la fin du vile siècle avant j c l organisation politique de la cité polis

la religion des grecs résumé et révision histoire schoolmouv

### - Nov 12 2022

web la religion des grecs les grecs sont polythéistes ils vénèrent des dieux puissants qui vivent sur le mont olympe la plus haute montagne de grèce

ces divinités ressemblent à des hommes et à des femmes avec des qualités et des défauts humains mais elles sont immortelles les dieux grecs représentent les forces de la nature et les

Best Sellers - Books ::